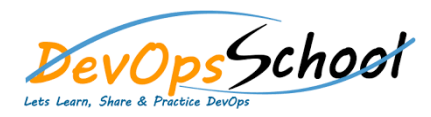

## **Packer Essential Courses**

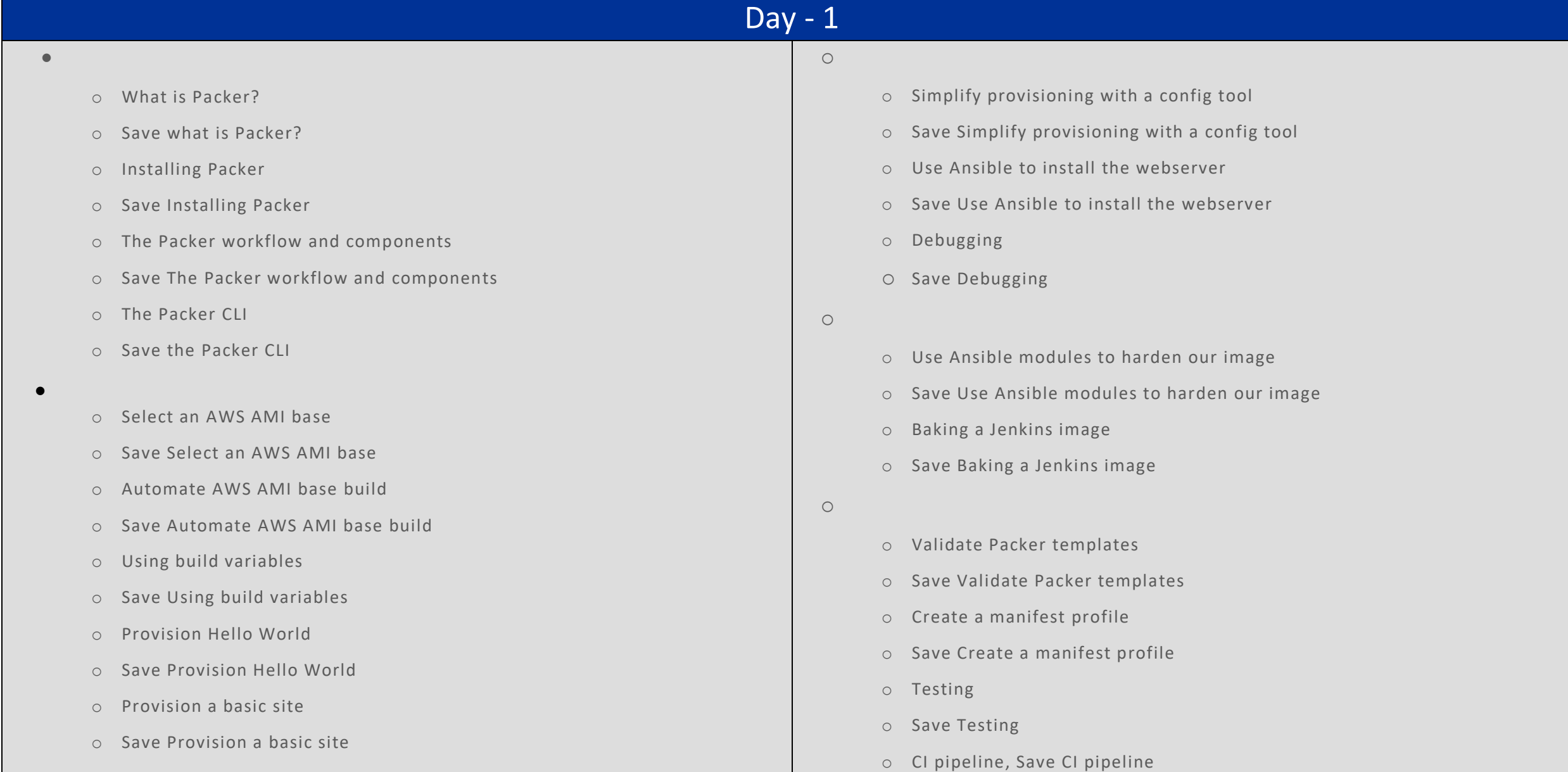